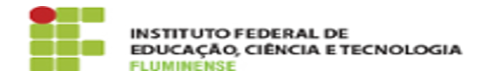

## [FAQ] Como solicitar inclusão do diretor de ensino no módulo para cadastrar calendários e eventos?

15/05/2024 14:07:17

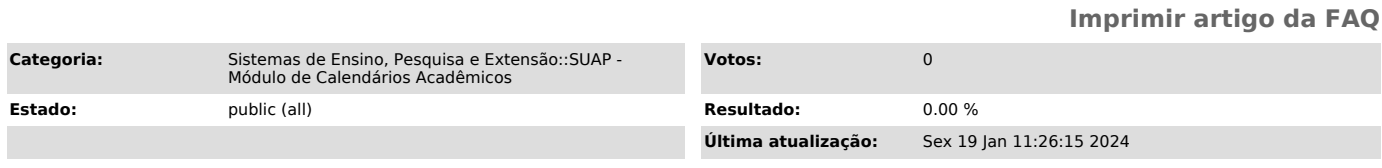

*Palavras-chave*

SUAP; Calendários Acadêmicos; Calendários; Acadêmicos; inclusão; diretor de ensino; diretor; cadastrar; calendários; eventos

*Procedimento (público)*

Para cadastrar um diretor de ensino é necessário entrar em contato com a<br>Pró-Reitoria de Ensino. Caso o diretor de ensino já possua permissão no<br>[1]SUAP - Módulo de Atividades Docentes para aprovar registros de atividades<br>

[1] https://portal2015.iff.edu.br/tic/catalogo-de-servicos-de-tic/sistemas-de-ensino-pesquisa-e-extensao/suap-modulo-de-atividades-docentes